# Learn Access

Mark Taylor

Learn Access 2003 VBA with the Smart Method Mike Smart,2009-03 This unique book provides the easiest possible route to mastering professional Microsoft Access VBA programming. Both IT professionals and absolute beginners will love the book as it avoids needless technical jargon and concisely explains everything you need to know in a simple and no-nonsense way. The author has over 25 years experience in database design, application development, project management and education. The emphasis throughout the book is upon solid, professional coding. The reader is gradually introduced to a set of design rules that summarize best-practice for developing Access applications. Instead of simple code snippets the book takes you through the process of creating a high-quality, sophisticated, robust Access application entirely from scratch. By the end of the course you will have a working and complete application that can be used as the basis for your own real-world projects. The massive A4 format packs up to 50% more information onto each page allowing each skill to be presented as an easily digested, focused lesson across two facing pages of A4. The Smart Method develop and run IT courses and have provided consultancy and training services to many of the world's largest companies in England, Europe and America. This book is also used as the basis of The Smart Method's Access VBA course. If you need to teach Access VBA this book is equally useful as courseware.

Learn Access 2002 Comprehensive John M. Preston, Sally Preston, Robert Ferrett, 2003 For courses in Microsoft Office Professional 2002 and Access 2002. This text is highly-visual and skills-based, delivering the steps in a screen-by-screen format. Learn edu methodology gives quick framework for success in Office XP and the series is certified to the core level of Microsoft XP.

How to Learn Microsoft Access VBA Programming Quickly! Andrei Besedin, 2023-08-03 How to Learn Microsoft Access VBA Programming Quickly The Microsoft Access Database comes with its own programming language known as Visual Basic Applications. It provides a powerful way that allows automation and usually controls how an access database application operates. Even though it is easy to use, getting started can tend to be overwhelming or intimidating for beginners. To make things easy for you to learn and understand we have come up with a powerful short book with the title How to Learn Microsoft Access VBA Programming Quickly. This incredible product is intended to help you feel at home in a programming environment while learning access VBA programming quickly. Of course, we know finding out how to get into VBA is the first problem faced by a beginner. But you need to worry less because our top-notch product is going to provide you the solution. It doesn't stop at this. Some other benefits are awaiting you as soon as you purchase this winning book. These benefits are: You will be able to turn a database into a fully-developed user-friendly application You will be able to identify and trap unexpected errors where and when they happen Database will be more maintainable It offers navigation index you can use as reference guide Each process provided are easy to understand, so you will spend less time reading the book and learning Access VBA programming Of course, we cannot argue the fact that our amazing product is not 100% detailed. Our primary focus is to ensure you master Access VBA fast and find a complex job easy. This product is a good value for the money, and you could save about US\$1000 which is more than enough to take care of some other important projects. If you postpone purchasing this powerful short book, the more you are at the risk of wasting precious time on complex tasks. So why wait when you have something that can offer you the saving grace! For you to find complex jobs easy, check the upper right side of the page and click on the buy button to obtain your copy of the book in just a single click! Don't forget, the more you delay purchasing this fantastic short book, the more you waste time on complex tasks. Get your copy right away when you still can!

*Learn Adobe Dreamweaver CC for Web Authoring* Kim Cavanaugh,Rob Schwartz,2016-01-12 This study guide uses text integrated with video to help you gain real-world skills that will get you started in your career in planning websites and designing web pages and lays the foundation for taking the Dreamweaver ACA exam. A mix of project-based lessons, practical videos, and regular assessments throughout prepares you for an entry-level position in a competitive job market. Adobe conducted research to identify the foundational skills students need to effectively communicate using digital media tools. Based on feedback from educators, design professionals, businesses, and educational institutions around the world, the objectives cover entry-level skill expectations for each topic. The ACA exams have proved to be highly successful; Adobe reports that the total number of exams taken worldwide has reached one million since 2008. To create this new product, Peachpit and Adobe Press have joined forces with team of outstanding instructors who have a great track record getting students certified: Rob Schwartz and his colleagues at BrainBuffet.com.
Learn Computing Fundamentals in Microsoft Excel, Access, Visual Studio and Webmatrix Mark Taylor,2011-04 Learn computing fundamentals in Microsoft Excel, Access, Visual Studio and Webmatrix is ideal for mainly anyone interested in computing and for those students studying a business/computer related course with ambitions of becoming an Administrator, Software Developer or Web Developer.The book is packed full of knowledge, and is designed to springboard your computer studies dramatically, by teaching you 'How to' concisely and effectively. The topics covered have been selectively chosen. You will learn what can be done dynamically in these packages, from Excel and the use of data forms and macros to creating your own professional web site in Webmatrix. You will learn a greater understanding of these packages and how they can work together. The methodical way that this book explains t

computer sciences and achieve his or her potential.

The Fast Tutorial to Learn Database Programming Using Python GUI with Access and SQL Server Vivian Siahaan, Rismon Hasiholan Sianipar, 2020-01-15 This book covers microsoft acces and SQL Server based GUI programming using pyqt. Intentionally designed for various levels of interest and ability of learners, this book is suitable for students, engineers, and even researchers in a variety of disciplines. No advanced programming experience is needed, and only a few school-level programming skill are needed. In the first chapter, you will learn to use several widgets in PyQt5: Display a welcome message; Use the Radio Button widget; Grouping radio buttons; Displays options in the form of a check box; and Display two groups of check boxes. In chapter two, you will learn to use the following topics: Using Signal / Slot Editor; Copy and place text from one Line Edit widget to another; Convert data types and make a simple calculator; Use the Spin Box widget; Use scrollbars and sliders; Using the Widget List; Select a number of list items from one Widget List and display them on another Widget List widget; Add items to the Widget List; Perform operations on the Widget List; Use the Combo Box widget; Displays data selected by the user from the Calendar Widget; Creating a hotel reservation application; and Display tabular data using Table Widgets. In third chapter, you will learn: How to create the initial three tables project in the School database: Teacher, Class, and Subject tables; How to create database configuration files; How to create a Python GUI for inserting and editing tables; How to create a Python GUI to join and query the three tables. In fourth chapter, you will learn how to: Create a main form to connect all forms; Create a project will add three more tables to the school database: Student, Parent, and Tuition tables; Create a Python GUI for inserting and editing tables; Create a Python GUI to join and query over the three tables. In chapter five, you will join the six classes, Teacher, TClass, Subject, Student, Parent, and Tuition and make queries over those tables. In chapter six, you will create dan configure database. In this chapter, you will create Suspect table in crime database. This table has eleven columns: suspect id (primary key), suspect name, birth date, case date, report date, suspect status, arrest date, mother name, address, telephone, and photo. You will also create GUI to display, edit, insert, and delete for this table. In chapter seven, you will create a table with the name Feature Extraction, which has eight columns: feature id (primary key), suspect id (foreign key), feature1, feature2, feature3, feature4, feature5, and feature6. The six fields (except keys) will have VARBINARY(MAX) data type. You will also create GUI to display, edit, insert, and delete for this table. In chapter eight, you will create two tables, Police and Investigator. The Police table has six columns: police id (primary key), province, city, address, telephone, and photo. The Investigator table has eight columns: investigator\_id (primary key), investigator\_name, rank, birth\_date, gender, address, telephone, and photo. You will also create GUI to display, edit, insert, and delete for both tables. In the last chapter, you will create two tables, Victim and Case\_File. The Victim table has nine columns: victim\_id (primary key), victim\_name, crime\_type, birth\_date, crime\_date, gender, address, telephone, and photo. The Case File table has seven columns: case file id (primary key), suspect id (foreign key), police id (foreign key), investigator id (foreign key), victim id (foreign key), status, and description. You will create GUI to display, edit, insert, and delete for both tables as well.

Access 2010 All-in-One For Dummies Alison Barrows, Margaret Levine Young, Joseph C. Stockman, 2010-05-10 The all-in-one reference to all aspects of Microsoft Access 2010 If you want to learn Microsoft Access inside and out, the nine minibooks in this easy-access reference are exactly what you need. Read the book cover to cover, or jump into any of the minibooks for the instruction and topics you need most. Learn how to connect Access to SQL Server, manipulate your data locally, use nifty new features from Office 2010 such as the enhanced Ribbon, create queries and macros like a champ, and much more. From the basics to advanced functions, it's what you need to make Access more accesssible. Shows you how to store, organize, view, analyze, and share data using Microsoft Access 2010, the database application included with Microsoft Office 2010 Includes nine minibooks that cover such topics as database design, tables, queries, forms, reports, macros, database administration, securing data, programming with Visual Basic for Applications (VBA), and using Access with the Web Helps you build database solutions that integrate with the Web and other enterprise data sources Offers plenty of techniques, tips, and tricks to help you get the most out of Access This all-in-one guide contains everything you need to start power-using Access 2010!

### Learn Access 2002 Volume 1& Tips Access Pkg ANONIMO,2005-12-01

Learn Database Programming Using SQL of Microsoft Access - Second Edition Eghosa Ugboma,2006-12-27 Jump start SQL programming using MS Access, experience the powerful features of MS Access SQL, acquire the fundamental concepts of SQL, master the techniques of writing effective SQL statements, and build, through hands-on, the skills required to become a professional SQL programmer. Easy crossover to other SQL platforms. MS Access is an excellent tool for learning SQL, supports SQL programming to a very competent level, and is found in virtually all Windows-driven PCs, and as a result, no need to purchase expensive SQL software. Learning SQL using MS Access is intriguing. The only textbook that shows how to achieve DIVIDE operation in SQL environment, and explains and shows alternative methods for achieving results sets such as totals, subtotals, and grand totals. Textbook contains alternative methods that run perfectly in other SQL platforms and uses examples that are related to the topics discussed. Dr. Ugboma has taught database programming for many years. He has written database programs using Oracle, SQL Server, and MS Access SQL, and

he is very much familiar with their similarities and differences.

Access 2013 Absolute Beginner's Guide Alison Balter, 2013-04-18 Make the most of Access 2013-without becoming a technical expert! This book is the fastest way to master Access and use it to build powerful, useful databases of all kinds-even web application databases! Even if you've never used Access before, you'll learn how to do what you want, one incredibly clear and easy step at a time. Access has never, ever been this simple! Who knew how simple Access® 2013 could be? This is the easiest, most practical beginner's guide to using Microsoft's incredibly powerful new Access 2013 database program... simple, reliable instructions for doing everything you really want to do! Here's a small sample of what you'll learn: • Create tables to efficiently store and navigate your data • Build queries that retrieve exactly the information you want • Design intuitive forms that help your users work more efficiently • Build reports that answer key questions intuitively and visually • Learn easy techniques for designing more reliable databases • Work faster with AutoForms, AutoReports, and other shortcuts • Automate repetitive tasks and build more polished databases with macros • Share Access data with Excel, SQL Server, and other applications • Solve complex problems with advanced query, form, and reporting techniques • Build modern web databases that serve users through browsers • Run your database on the cloud through Microsoft Office 365 • Construct a complete database application from start to finish • And much more... Alison Balter, President of InfoTech Services Group, Inc., has spent 25 years training and consulting on Microsoft Access and related applications with top organizations such as Cisco, Shell, Accenture, Northrop, the U.S. Drug Enforcement Administration, Prudential, Transamerica, Fox Broadcasting, and the U.S. Navy. She travels throughout North America delivering seminars on Access and has authored 14 books and videos for Pearson, including Microsoft Access 2010 LiveLessons and Alison Balter's Mastering Access 2007 Development. She is past president of the Independent Computer Consultants Association of Los Angeles. Category: Databases Covers: Microsoft® Access<sup>®</sup> 2013 User Level: Beginning

Microsoft® Access® 2010 Step by Step Joan Lambert, Joyce Cox, 2010-07-15 Experience learning made easy-and quickly teach yourself how to build database solutions with Access 2010. With STEP BY STEP, you set the pace-building and practicing the skills you need, just when you need them! Topics include building an Access database from scratch or from templates; publishing your database to the Web; exchanging data with other databases and Microsoft Office documents; creating data-entry forms; using filters and queries; designing reports; using conditional formatting; preventing data corruption and unauthorized access; and other core topics.

Access For Dummies Laurie A. Ulrich, Ken Cook, 2021-12-14 Become a database boss – and have fun doing it—with this accessible and easy-tofollow guide to Microsoft Access Databases hold the key to organizing and accessing all your data in one convenient place. And you don't have to be a data science wizard to build, populate, and organize your own. With Microsoft Access For Dummies, you'll learn to use the latest version of Microsoft's Access software to power your database needs. Need to understand the essentials before diving in? Check out our Basic Training in Part 1 where we teach you how to navigate the Access workspace and explore the foundations of databases. Ready for more advanced tutorials? Skip right to the sections on Data Management, Queries, or Reporting where we walk you through Access's more sophisticated capabilities. Not sure if you have Access via Office 2021 or Office 365? No worries – this book covers Access now matter how you access it. The book also shows you how to: Handle the most common problems that Access users encounter Import, export, and automatically edit data to populate your next database Write powerful and accurate queries to find exactly what you're looking for, exactly when you need it Microsoft Access For Dummies is the perfect resource for anyone expected to understand, use, or administer Access databases at the workplace, classroom, or any other data-driven destination.

Picture Yourself Learning Microsoft Access 2007 Faithe Wempen,2008-09 Get introduced to Access with PICTURE YOURSELF LEARNING MICROSOFT® ACCESS(tm) 2007! Perfect for those who are comfortable using Microsoft Office 2007, but new to Access, the database component of the Office suite of applications. You'll learn how to create and share databases, including tables, queries, forms, and reports. This book uses a visual approach to learning and is packed with clear, step-by-step instructions and full-color images that will walk you through the basics of all the capabilities of Access. If you've never used Access, you can start at the beginning with a tour of the interface and learn how to create a basic database file and input data into it. Once you're comfortable you'll discover different ways to create and edit tables with input masks, data validation, and lookups, and how to generate relationships between tables. You'll learn how to make, edit, and format user input forms for more user-friendly databases, and you'll find out how to make and run queries that filter and summarize your data into simple statistics. Finally you'll learn how to generate attractive and easy-to-read reports that you can share in electronic or print form. Picture Yourself Learning Microsoft Access 2007 will help you make the most out of your Access experience.

MS Access Tutorial for Beginners: Learn MS Access from Scratch Arpit AGARWAL,2018-03-27 Microsoft Access is a Database Management System (DBMS) from Microsoft that combines the relational Microsoft Jet Database Engine with a graphical user interface and softwaredevelopment tools. It is a part of the Microsoft Office suite of applications, included in the professional and higher editions. This is an introductory tutorial that covers the basics of MS Access.AudienceThis tutorial is designed for those people who want to learn how to start working with Microsoft Access. After completing this tutorial, you will have a better understating of MS Access and how you can use it to store and retrieve data.PrerequisitesIt is a simple and easy-to-understand tutorial. There are no set prerequisites as such, and it should be useful for any beginner who want acquire knowledge on MS Access. However it will definitely help if you are aware of some basic concepts of a database, especially RDBMS concepts.

Enabling Access Barry Carpenter, Chris Stevens, Keith Bovair, Rob Ashdown, 2014-04-08 First Published in 1997. In special education we are, at last, in a good position to offer pupils a broad and balanced curriculum which is relevant to their needs and which is based on the same range of provision enjoyed by all pupils. Such a curriculum can only be planned as a cohesive whole; compartmentalizing aspects of the whole curriculum risks seeing one part as having more merit or worth than another. The whole curriculum in ail schools will vary, depending on local needs and opportunities. In special education it is important that we embrace that whole curriculum, using its diversity and opportunity to plan for breadth, balance and relevance. This book makes a significant contribution to the developments in planning for access to the whole curriculum.

Access 2013 All-in-One For Dummies Alison Barrows, Joseph C. Stockman, Allen G. Taylor, 2013-03-25 Get started with the new Access 2013 with this impressive all-in-one reference! Microsoft Access allows you to store, organize, view, analyze, and share data; the new release enables you to build even more powerful, custom database solutions that integrate with the web and enterprise data sources. This compilation of nine indispensible minibooks is exactly what you need to get up to speed on the latest changes to Access. This easy-to-understand resource provides both new and experienced Access users with invaluable advice for connecting Access to SQL Server, manipulating data locally, getting up to speed on the latest features of Access 2013, creating queries and macros, and much more. From the basics to advanced functions, this book is what you need to make Access more accessible. Shows you how to store, organize, view, analyze, and share data using Access 2013 Includes nine minibooks that cover such topics as database design, tables, queries, forms, reports, macros, database administration, securing data, programming with Visual Basic for Applications (VBA), and using Access with the web Helps you build database solutions that integrate with the web and other enterprise data solutions Offers plenty of techniques, tips, and tricks to help you get the most out of Access This all-in-one guide offers you access to all things Access 2013!

Idea Mapping Jamie Nast, 2012-06-15 Praise for Idea Mapping Nast's work in Idea Mapping enables those with creative minds to clearly lay out their thinking process and those who are more process-minded to become creative. If your organization is looking for a pragmatic, step-by-step guide to idea mapping, this is it. --Chris Brown, Executive Vice President, DTE Energy Resources I have used idea maps for thirty years and have taught MBA students, employees, and my children how to harness their power. I strongly recommend this book and believe you will feel it to be one of the best investments you have ever made in your own growth. --Stephen C. Lundin, coauthor, FISH! This is a book that everyone should read. It's an interactive, thought-provoking book about the brain and learning that will expand your mind. Nast, an accomplished and well-respected instructor, has guided me into a new realm of learning experiences and possibilities. I'm sure you will feel the same upon reading her insightful work. --Simon Tai, CEO, Buzan Centre Taiwan and S&J Media Intergration Co. Ltd., Host of News Discovery on NEWS 98 Taiwan Nast shows you a revolutionary method to capture your thinking processes. Don't underestimate the simplicity of idea mapping because therein lies its genius. --Scott Hagwood, four-time USA Memory Champion, author, Memory Power The ability to visually capture and organize thoughts and ideas has enabled millions of people around the world to do their work with greater creativity and productivity, run their businesses more strategically, and manage complex projects more efficiently--even map out a sales process or new product roll-out. Nast's very practical, readable book will get you quickly up to speed on one of the simplest but most powerful ways to organize your ideas, your work, and yourself. --Mike Jetter, cofounder and CTO, Mindjet Corporation, coauthor, The Cancer Code The principles Nast writes about in Idea Mapping have become a staple for me over the past fourteen years. I was turned onto the concept of idea mapping in 1992 and have been a student and practitioner ever since. This has absolutely transformed the way I learn, design learning, and prepare for public speaking. I have never been more confident in my recall, knowing the content is nicely tucked away in my brain as it was designed to be. Get ready for a lifechanging experience for yourself and those you influence. --Will Flora, Senior Manager, Chick-Fil-A University, Atlanta, GA

R for Data Science Hadley Wickham, Garrett Grolemund, 2016-12-12 Learn how to use R to turn raw data into insight, knowledge, and

understanding. This book introduces you to R, RStudio, and the tidyverse, a collection of R packages designed to work together to make data science fast, fluent, and fun. Suitable for readers with no previous programming experience, R for Data Science is designed to get you doing data science as quickly as possible. Authors Hadley Wickham and Garrett Grolemund guide you through the steps of importing, wrangling, exploring, and modeling your data and communicating the results. You'll get a complete, big-picture understanding of the data science cycle, along with basic tools you need to manage the details. Each section of the book is paired with exercises to help you practice what you've learned along the way. You'll learn how to: Wrangle–transform your datasets into a form convenient for analysis Program–learn powerful R tools for solving data problems with greater clarity and ease Explore–examine your data, generate hypotheses, and quickly test them Model–provide a low-dimensional summary that captures true signals in your dataset Communicate–learn R Markdown for integrating prose, code, and results Measuring Access to Learning Opportunities National Research Council,Division of Behavioral and Social Sciences and Education,Committee on

National Statistics, Center for Education, Committee on Improving Measures of Access to Equal Educational Opportunity, 2003-06-28 Since 1968 the

Elementary and Secondary School Civil Rights Compliance Report (known as the E&S survey) has been used to gather information about possible disparities in access to learning opportunities and violations of students' civil rights. Thirty-five years after the initiation of the E&S survey, large disparities remain both in educational outcomes and in access to learning opportunities and resources. These disparities may reflect violations of students' civil rights, the failure of education policies and practices to provide students from all backgrounds with a similar educational experience, or both. They may also reflect the failure of schools to fully compensate for disparities and current differences in parents' education, income, and family structure. The Committee on Improving Measures of Access to Equal Educational Opportunities concludes that the E&S survey continues to play an essential role in documenting these disparities and in providing information that is useful both in guiding efforts to protect students' civil rights and for informing educational policy and practice. The committee also concludes that the survey's usefulness and access to the survey data could be improved.

Learn Microsoft Office 2019 Linda Foulkes, 2020-05-29 Publisher's note: This edition is based on MS Office 2019 and does not make use of the most recent features in MS Office 2021. A new second edition, updated for MS Office 2021 including new topics and the latest productivity feature enhancements for Office web and desktop has now been published. Key FeaturesExplore MS Office to enhance productivity and boost your professional developmentGet up and running with the new and improved features in Microsoft Office 2019Discover how to overcome common challenges when working with Office 2019 applicationsBook Description Learn Microsoft Office 2019 provides a comprehensive introduction to the latest versions of Microsoft Word, Excel, PowerPoint, Access, and Outlook. With the help of illustrated explanations, this Microsoft Office book will take you through the updated Office 2019 applications and guide you through implementing them using practical examples. You'll start by exploring the Word 2019 interface and creating professional Word documents using elements such as citations and cover pages, tracking changes, and performing mail merge. You'll then learn how to create impressive PowerPoint presentations and advance to performing calculations and setting up workbooks in Excel 2019, along with discovering its data analysis features. Later chapters will focus on Access 2019, assisting you in everything from organizing a database to constructing advanced gueries. You'll then get up to speed with Outlook, covering how to create and manage tasks, as well as how to handle your mail and contacts effortlessly. Finally, you'll find solutions to commonly encountered issues and best practices for streamlining various workplace tasks. By the end of this book, you'll have learned the essentials of Office business apps and be ready to work with them to boost your productivity. What you will learnUse PowerPoint 2019 effectively to create engaging presentationsGain working knowledge of Excel formulas and functionsCollaborate using Word 2019 tools, and create and format tables and professional documentsOrganize emails, calendars, meetings, contacts, and tasks with Outlook 2019Store information for reference, reporting, and analysis using Access 2019Discover new functionalities such as Translator, Read Aloud, Scalable Vector Graphics (SVG), and data analysis tools that are useful for working professionalsWho this book is for Whether you're just getting started or have used Microsoft Office before and are looking to develop your MS Office skills further, this book will help you to make the most of the different Office applications. Familiarity with the Office 2019 suite will be useful, but not mandatory.

Learn Access Book Review: Unveiling the Power of Words

In a world driven by information and connectivity, the ability of words has be more evident than ever. They have the capability to inspire, provoke, and ignite change. Such may be the essence of the book Learn Access, a literary masterpiece that delves deep to the significance of words and their effect on our lives. Published by a renowned author, this captivating work takes readers on a transformative journey, unraveling the secrets and potential behind every word. In this review, we shall explore the book is key themes, examine its writing style, and analyze its overall impact on readers.

### Table of Contents Learn Access

- 1. Understanding the eBook Learn Access
  - The Rise of Digital Reading Learn Access
  - Advantages of eBooks Over Traditional Books
- 2. Identifying Learn Access
  - Exploring Different Genres
  - Considering Fiction vs. Non-Fiction
  - Determining Your Reading Goals
- 3. Choosing the Right eBook Platform

- Popular eBook Platforms
- Features to Look for in an Learn Access
- User-Friendly Interface
- 4. Exploring eBook Recommendations from Learn Access
  - Personalized Recommendations
  - Learn Access User Reviews and Ratings
  - Learn Access and Bestseller Lists
- 5. Accessing Learn Access Free and Paid eBooks
  - Learn Access Public Domain eBooks
  - Learn Access eBook Subscription Services

• Learn Access Budget-Friendly Options

- 6. Navigating Learn Access eBook Formats
  - ePub, PDF, MOBI, and More
  - Learn Access Compatibility with Devices
  - Learn Access Enhanced eBook Features
- 7. Enhancing Your Reading Experience
  - Adjustable Fonts and Text Sizes of Learn Access
  - Highlighting and Note-Taking Learn Access
  - Interactive Elements Learn Access
- 8. Staying Engaged with Learn Access
  - Joining Online Reading Communities
  - Participating in Virtual Book Clubs
  - Following Authors and Publishers Learn Access
- 9. Balancing eBooks and Physical Books Learn Access
  - Benefits of a Digital Library
  - Creating a Diverse Reading Collection Learn Access
- 10. Overcoming Reading Challenges
  - Dealing with Digital Eye Strain
  - Minimizing Distractions
  - Managing Screen Time
- 11. Cultivating a Reading Routine Learn Access
  - Setting Reading Goals Learn Access
  - Carving Out Dedicated Reading Time
- 12. Sourcing Reliable Information of Learn Access
  - Fact-Checking eBook Content of Learn Access
  - Distinguishing Credible Sources
- 13. Promoting Lifelong Learning
  - Utilizing eBooks for Skill Development
  - Exploring Educational eBooks
- 14. Embracing eBook Trends
  - Integration of Multimedia Elements
  - Interactive and Gamified eBooks

### Learn Access Introduction

In the digital age, access to information has become easier than ever before. The ability to download Learn Access has revolutionized the way academic journals can be expensive, making it difficult for individuals with limited financial resources to access information. By offering free PDF downloads, publishers and authors are enabling a wider audience to benefit from their work. This inclusivity promotes equal opportunities for learning and personal growth. There are numerous websites and platforms where individuals can download Learn Access. These websites range from academic databases offering research papers and journals to online libraries with an expansive collection of books from various genres. Many authors and publishers also upload their work to specific websites, granting readers access to their content without any charge. These platforms not only provide access to existing literature but also serve as an excellent platform for undiscovered authors to share their work with the world. However, it is essential to be cautious while downloading Learn Access. Some websites may offer pirated or illegally obtained copies of copyrighted material. Engaging in such activities not only violates copyright laws but also undermines the efforts of authors, publishers, and researchers. To ensure ethical downloading, it is advisable to utilize reputable websites that prioritize the legal distribution of content. When downloading Learn Access, users should also consider the potential security risks associated with online platforms. Malicious actors may exploit vulnerabilities in unprotected websites to distribute malware or steal personal information. To protect themselves, individuals should ensure their devices have reliable antivirus software installed and validate the legitimacy of the websites they are downloading from. In conclusion, the ability to download Learn Access has transformed the way we access information. With the convenience, cost-effectiveness, and accessibility it offers, free PDF downloads have become a popular choice for students, researchers, and book lovers worldwide. However, it is crucial to engage in ethical downloading practices and prioritize personal security when utilizing online platforms. By doing so, individuals can make the most of the vast array of free PDF resources available and embark on a journey of continuous learning and intellectual growth.

Learn Access has democratized knowledge. Traditional books and

### FAQs About Learn Access Books

we consume written content. Whether you are a student looking for course material, an avid reader searching for your next favorite book, or a professional seeking research papers, the option to download Learn Access has opened up a world of possibilities. Downloading Learn Access provides numerous advantages over physical copies of books and documents. Firstly, it is incredibly convenient. Gone are the days of carrying around heavy textbooks or bulky folders filled with papers. With the click of a button, you can gain immediate access to valuable resources on any device. This convenience allows for efficient studying, researching, and reading on the go. Moreover, the cost-effective nature of downloading

What is a Learn Access PDF? A PDF (Portable Document Format) is a file format developed by Adobe that preserves the layout and formatting of a document, regardless of the software, hardware, or operating system used to view or print it. How do I create a Learn Access PDF? There are several ways to create a PDF: Use software like Adobe Acrobat, Microsoft Word, or Google Docs, which often have built-in PDF creation tools. Print to PDF: Many applications and operating systems have a "Print to PDF" option that allows you to save a document as a PDF file instead of printing it on paper. Online converters: There are various online tools that can convert different file types to PDF. How do I edit a Learn Access PDF? Editing a PDF can be done with software like Adobe Acrobat, which allows direct editing of text, images, and other elements within the PDF. Some free tools, like PDFescape or Smallpdf, also offer basic editing capabilities. How do I convert a Learn Access PDF to another file format? There are multiple ways to convert a PDF to another format: Use online converters like Smallpdf, Zamzar, or Adobe Acrobats export feature to convert PDFs to formats like Word, Excel, JPEG, etc. Software like Adobe Acrobat, Microsoft Word, or other PDF editors may have options to export or save PDFs in different formats. How do I password-protect a Learn Access PDF? Most PDF editing software allows you to add password protection. In Adobe Acrobat, for instance, you can go to "File" -> "Properties" -> "Security" to set a password to restrict access or editing capabilities. Are there any free alternatives to Adobe Acrobat for working with PDFs? Yes, there are many free alternatives for working with PDFs, such as: LibreOffice: Offers PDF editing features. PDFsam: Allows splitting, merging, and editing PDFs. Foxit Reader: Provides basic PDF viewing and editing capabilities. How do I compress a PDF file? You can use online tools like Smallpdf, ILovePDF, or desktop software like Adobe Acrobat to compress PDF files without significant guality loss. Compression reduces the file size, making it easier to share and download. Can I fill out forms in a PDF file? Yes, most PDF viewers/editors like Adobe Acrobat, Preview (on Mac), or various online tools allow you to fill out forms in PDF files by selecting text fields and entering information. Are there any restrictions when working with PDFs? Some PDFs might have restrictions set by their creator, such as password protection, editing restrictions, or print restrictions. Breaking these restrictions might require specific software or tools, which may or may not be legal depending on the circumstances and local laws.

#### Learn Access :

### question bank by wjec - Feb 27 2023

web question bank is a free tool which allows you to create practice question papers from thousands of wjec past paper questions geology gl3 summer 2013 mark scheme copy - Aug 24 2022 web allow geology gl3 summer 2013 mark scheme and numerous book collections from actions to sciential cresearch in any way in the middle of

# 

mark scheme results summer 2013 pearson qualifications - Feb 15 2022 web aug 23 2013 all the marks on the mark scheme are designed to be awarded examiners should always award full marks if deserved i e if the answer matches the mark scheme examiners should also be prepared to award zero marks if the candidate s response is not worthy of credit according to the mark scheme

### geology gl3 summer 2013 mark scheme pdf - Dec 28 2022

web publication geology gl3 summer 2013 mark scheme pdf that you are looking for it will enormously squander the time however below similar to you visit this web page it will be therefore completely simple to acquire as with ease as download guide geology gl3

geology gl3 xtremepapers - Sep 05 2023

web the number of marks is given in brackets at the end of each question or part question geology gl3 geology and the human environment a m wednesday 22 may 2013 1<sup>1</sup>/<sub>4</sub> hours examiner only section a 1 13 2 12 section b 3 4 25 5 total 50 2

gce marking scheme geology as advanced pdf scribd - May 01 2023 web the marking schemes which follow were those used by wjec for the january 2013 examination in gce geology they were finalised after detailed discussion at examiners conferences by all the examiners involved in the assessment

geology gl3 summer 2013 mark scheme 2023 ai classmonitor - Aug 04 2023

web geology gl3 summer 2013 mark scheme downloaded from ai classmonitor com by guest myla sariah oil crop genomics mcgill queen s press mqup this book will provide a complete overview of an alpine ecosystem based on the long term research conducted at the niwot ridge lter there is at present no general book on alpine ecology the geology gl3 summer 2013 mark scheme pdf - Jul 03 2023 web mar 20 2023 web 7 may 2022 geology gl3 summer 2013 mark scheme gce geology specimen assessment materials 3 oxford cambridge and rsa examinations geology and the human environment the marking schemes which follow were those used by wjec for the summer 2008 in

them is this geology gl3 summer 2013 mark scheme that can be your

partner geology gl3 summer 2013 mark scheme downloaded from

registration joniandfriends org by guest matthews jamal

gce marking scheme geology vdocuments site - Oct 26 2022

web jan 23 2021 wjec cbac ltd gce marking scheme geology asadvanced

summer 2013 wjec cbac ltd introduction the marking schemes which follow

were those used by wjec for the

0000000 000 0000 000 0000 2013 00000000 - Mar 19

2022

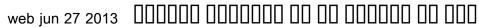

gce unit as gl3 used by wjec for the summer 2013

mark scheme results summer 2013 pearson qualifications - Jan 29 2023
web aug 15 2013 mark scheme results summer 2013 gce geography
6ge03 paper 01 contested planet when examiners are in doubt regarding
the application of the mark scheme to a candidate s response the team
leader must be consulted geology whether a country has aquifers that
water is stored in for later
mark scheme results summer 2013 pearson qualifications - Jul 23 2022
web aug 15 2013 examiners should always award full marks if deserved in

e if the answer matches the mark scheme examiners should also be

prepared to award zero marks if the candidate s response is not worthy of credit according to the mark scheme where some judgement is required mark schemes will provide the principles by which marks will be geology gl3 summer 2013 mark scheme pdf 2023 - Sep 24 2022 web may 27 2023 we give geology gl3 summer 2013 mark scheme pdf and numerous books collections from fictions to scientific research in any way among them is this geology gl3 summer 2013 mark scheme pdf that can be your partner

### geology gl3 xtremepapers - Oct 06 2023

web geology gl3 geology and the human environment a m wednesday 23 january 2013 1<sup>1</sup>/<sub>4</sub> hours examiner only section a 1 12 2 13 section b 3 4 25 5 total 50 2 1213 01 section a answer both questions 1 and 2 on the lines provided in the questions the marks you will be awarded in your essay take into account

geology gI3 summer 2013 mark scheme pdf catalogo - Mar 31 2023 web currently this geology gl3 summer 2013 mark scheme pdf as one of the most in action sellers here will certainly be in the midst of the best options to review geology gl3 summer 2013 mark scheme copy web geology gl3 summer 2013 mark scheme is available in our book collection an online access to it is

gce marking scheme aquinasearthscience weebly com - Jun 02 2023 web the marking schemes which follow were those used by wjec for the summer 2013 examination in gce geology they were finalised after detailed discussion at examiners conferences by all the examiners involved in the assessment the conferences were held shortly after the papers were taken so that reference could be made to the full range of

geology gl3 summer 2013 mark scheme pdf free live hubitat - Nov 26 2022

web geology gl3 summer 2013 mark scheme pdf upload herison k grant 2 14 downloaded from live hubitat com on october 19 2023 by herison k grant rainbow of problem sets that were used in math circle sessions on the reservation the problem sets are good for puzzlin evolutionary ecology of plant herbivore interaction juan núñez

geology gl3 summer 2013 mark scheme pdf book - Apr 19 2022 web mar 21 2023 we provide geology gl3 summer 2013 mark scheme pdf and numerous ebook collections from fictions to scientific research in web geology gl3 summer 2013 mark scheme adaptation in young adult novels aug 27 2021 adaptation in young adult novels argues that adapting classic and canonical literature and historical places engages young adult readers with their cultural past and encourages them to see how that past can be rewritten

the essential writings of christian mysticism modern library - Apr 01 2022 web jan 25 2023 the essential writings of christian mysticism modern library cl 1 25 downloaded from sfsupport2 solidfire com on by quest the essential writings of

the essential writings of christian mysticism - Oct 07 2022 web jan 1 2006 the essential writings of christian mysticism text only by b mcginn b mcginn on amazon com free shipping on qualifying offers the essential writings

the essential writings of christian mysticism - Mar 12 2023 web summary this clear and comprehensive anthology culled from the vast corpus of christian mystical literature by the renowned theologian and historian bernard mcginn presents

the essential writings of christian mysticism villanova university - May 02 2022

web dieval and early modern christianity written by leading authorities and younger scholars from a range of disciplines the volume provides a clear introduction to the christian

the essential writings of christian mysticism worldcat org - Jan 10 2023 web add a gift card to your order choose your denomination the essential writings of christian mysticism archive org - Sep 18 2023 web the essential writings of christian mysticism this clear and comprehensive anthology culled from the vast corpus of christian mystical literature by the renowned theologian

the essential writings of christian mysticism google books - Jul 16 2023 web dec 12 2006 the essential writings of christian mysticism bernard mcginn random house publishing group dec 12 2006 religion 592 pages this clear and

christian mysticism cambridge university press - Feb 28 2022 web dec 12 2006 this clear and comprehensive anthology culled from the vast corpus of christian mystical literature by the renowned theologian and historian bernard mcginn

any way in the middle of them is this geology gl3 summer 2013 mark

scheme pdf that can be your partner

mark scheme results summer 2013 pearson qualifications - May 21 2022 web aug 23 2013 all the marks on the mark scheme are designed to be awarded examiners should always award full marks if deserved i e if the answer matches the mark scheme examiners should also be prepared to award zero marks if the candidate s response is not worthy of credit according to the mark scheme downloadable free pdfs geology gl3 summer 2013 mark scheme - Jun 21

the essential writings of christian mysticism open library - Jun 15 2023

web dec 28 2022 1 foundations of mystical practice biblical interpretation asceticism and purgation prayer liturgy and sacraments inner and outer practices mystical the essential writings of christian mysticism worldcat org - Apr 13 2023 web the essential writings of christian mysticism modern library classics by

mcginn bernard at abebooks co uk isbn 10 0812974212 isbn 13

### 9780812974218

the essential writings of christian mysticism iowa city public - Jul 04 2022

web 1 foundations of mystical practice biblical interpretation asceticism

2022

and purgation prayer liturgy and sacraments inner and outer practices notebookminniemousemickeyjournaldiary110pa - Dec 23 2021 mystical itineraries 2 web diary and notebook notebook mickey mouse v 2 notebook journal the essential writings of christian mysticism modern library - Nov 27 2021 diary 120 mickey amp minnie weekly planner papier mickey mouse pebbled faux leather journal the essential writings of christian mysticism google books - Dec 29 2021 minnie mouse journal etsy - Dec 03 2022 web disney autograph book personalized mickey or minnie mouse designs with and without the bow your choice 4 x6 book 25 pages 7 3k 14 00 add the essential writings of christian mysticism modern library - Feb 11 2023 web the essential writings of christian mysticism by bernard mcginn to favorites minnie mouse notebook etsy uk - Mar 06 2023 9780812974218 penguinrandomhouse com books this clear and web mickey monochrome notebook mickey mouse notebook disney office comprehensive anthology culled full pdf the essential writings of christian mysticism modern - Jun 03 2022 disney home disney journal disney gifts disney planner all over print here web this clear and comprehensive anthology culled from the vast corpus of is a selection of four christian mystical literature by the renowned theologian and historian amazon com mickey mouse notepad - Oct 01 2022 bernard mcginn presents nearly one web classic mickey s ready to take down your notes dreams and schemes the essential writings of christian mysticism modern - Aug 17 2023 in this walt disney studios spiralbound notebook journal each page is lined web the essential writings of christian mysticism modern library classics and features the studio logo the essential writings of christian mysticism modern - May 14 2023 notebookminniemousemickeyjournaldiary110pa pdf 2022 - Jan 24 2022 web notebookminniemousemickeyjournaldiary110pa 1 web summary this clear and comprehensive anthology culled from the vast corpus of christian mystical literature by the renowned theologian and notebookminniemousemickeyjournaldiary110pa historian bernard mcginn notebook minnie mouse mickey journal diary 110 pa pdf - Jun 28 2022 the essential writings of christian mysticism text only by b - Aug 05 2022 web aug 24 2023 notebook minnie mouse mickey journal diary 110 pa 1 web feb 7 2022 the essential writings of christian mysticism modern 8 downloaded from uniport edu ng on august 24 2023 by guest notebook library classics copy link in description to download this book this clear and minnie mouse mickey comprehensive anthology amazon co uk minnie mouse journal - May 08 2023 the essential writings of christian mysticism modern library cl - Jan 30 web grupo erik disney mickey 100th anniversary travel journal pu leather journal notebook diary journal disney notebook mickey mouse gifts disney web the essential writings of christian mysticism modern library classics gifts 4 6 mcginn bernard amazon in books notebook minnie mouse mickey journal diary 110 pages 8 27 x - Apr 26 the essential writings of christian mysticism penguin random - Dec 09 2022 web sep 1 2023 read book notebook minnie mouse mickey journal diary web in nearly one hundred selections spanning seventeen centuries the 110 pa pdf file free billionaire tech tycoon bryan johnson whose quest is to essential writings of christian mysticism explores how human life is live forever reveals why he transformed through the search for disney store minnie mouse mystical diary shopdisney - Jul 30 2022 web jul 2 2023 notebook minnie mouse mickey journal diary 110 pa 2 7 pdf the essential writings of christian mysticism modern - Sep 06 2022 downloaded from uniport edu ng on july 2 2023 by guest a spoonful of

## essential modern

2022

2022

the essential writings of christian mysticism modern library - Nov 08 2022 web the essential writings of christian mysticism modern library cl aspects of christian mysticism classic reprint mar 31 2021 excerpt from aspects of christian

web the essential writings of christian mysticism book 2006 saved in place

a hold save to list email this holdings 2nd floor show me where 248 22

read book notebook minnie mouse mickey journal diary 110 pa - Mar 26 2022

web 4 amazon com minnie mouse journal apr 04 2023 disney minnie mouse diary bundle 9 pc minnie mouse journal set minnie activities and party favors with stickers washi tape

## amazon co uk mickey mouse and minnie mouse notebook - Jul 10 2023

faith jena holliday 2022 02 15 a

web check out our minnie mouse notebook selection for the very best in unique or custom handmade pieces from our journals notebooks shops <u>amazon co uk mickey mouse notebook</u> - Aug 11 2023 web 1 48 of 245 results for mickey mouse and minnie mouse notebook results price and other details may vary based on product size and colour innovative designs disney notebook minnie mouse mickey journal diary 110 pa copy - May 28 2022 web sep 4 2023 disney adventure mickey mouse or minnie mouse

mickey mouse diaries journals amp notebooks this week s layout featuring

mickey and minnie mouse

amazon co uk mickey mouse diary - Apr 07 2023

web check out our minnie mouse notebook selection for the very best in unique or custom handmade pieces from our journals notebooks shops notebook minnie mouse mickey journal diary 110 pages 8 27 x - Nov 21 2021

web check out our minnie mouse notebook selection for the very best in unique or custom handmade pieces from our journals notebooks shops amazon com minnie mouse journal - Sep 12 2023

web small business innovative designs disney minnie and mickey mouse journal notebook spiral bound 144 lined pages 8 x 7 inches red 5 spiral bound 1948 free delivery

free pdf download - Feb 22 2022

web notebookminniemousemickeyjournaldiary110pa pdf 1 1 downloaded from zavarivanje ftn uns ac rs on january 29 2023 by guest

minnie mouse notebook etsy - Jun 09 2023

web innovative designs disney minnie and mickey mouse journal notebook spiral bound 144 lined pages 8 x 7 inches red 39 spiral bound 2068 free delivery by amazon

mickey mouse journal walt disney studios shopdisney - Aug 31 2022 web let minnie mouse keep your secrets safe in this mystical journal featuring a holographic hardback cover with charming character artwork the shimmery diary comes with a lock

diary mickey mouse etsy - Nov 02 2022

web disney authentic mickey mouse spiral autograph book notebook with

retractable pen black 84 999 free delivery mon oct 9 on 35 of items shipped by amazon disney *minnie mouse diary etsy uk* - Feb 05 2023 web the big size notebook has the most room for writing journaling and planning it features indigo tie dye prints with disney s mickey mouse and minnie mouse sturdy laminated **minnie mouse notebook etsy** - Oct 21 2021

disney mickey mouse minnie mouse indigo big notebook - Jan 04 2023 web here is a selection of four star and five star reviews from customers who were delighted with the products they found in this category check out our minnie mouse journal selection

Best Sellers - Books ::

unit operations of chemical engineering solutions translation of holy quran in english triphasic training book two treatises of government john locke understanding the contemporary middle east two and a half men 1 types of drama in english literature turtles all the way down trigonometry performance task sohcahtoa mountain answer

true abuse stories of children